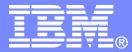

IBM Systems & Technology Group

### z/VM System Limits

Revision 2011-07-22 (BKW)

IBM z/VM Performance Evaluation Bill Bitner bitnerb@us.ibm.com Brian Wade bkw@us.ibm.com

© 2010 IBM Corporation

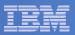

### **Trademarks**

The following are trademarks of the International Business Machines Corporation in the United States and/or other countries. For a complete list of IBM Trademarks, see www.ibm.com/legal/copytrade.shtml: AS/400, DBE, e-business logo, ESCON, eServer, FICON, IBM, IBM Logo, iSeries, MVS, OS/390, pSeries, RS/6000, S/390, System z, VM/ESA, VSE/ESA, Websphere, xSeries, z/OS, zSeries, z/VM

The following are trademarks or registered trademarks of other companies

Lotus, Notes, and Domino are trademarks or registered trademarks of Lotus Development Corporation Java and all Java-related trademarks and logos are trademarks of Sun Microsystems, Inc., in the United States and other countries LINUX is a registered trademark of Linus Torvalds UNIX is a registered trademark of The Open Group in the United States and other countries. Microsoft, Windows and Windows NT are registered trademarks of Microsoft Corporation. SET and Secure Electronic Transaction are trademarks owned by SET Secure Electronic Transaction LLC. Intel is a registered trademark of Intel Corporation \* All other products may be trademarks or registered trademarks of their respective companies.

#### NOTES:

Performance is in Internal Throughput Rate (ITR) ratio based on measurements and projections using standard IBM benchmarks in a controlled environment. The actual throughput that any user will experience will vary depending upon considerations such as the amount of multiprogramming in the user's job stream, the I/O configuration, the storage configuration, and the workload processed. Therefore, no assurance can be given that an individual user will achieve throughput improvements equivalent to the performance ratios stated here.

IBM hardware products are manufactured from new parts, or new and serviceable used parts. Regardless, our warranty terms apply.

All customer examples cited or described in this presentation are presented as illustrations of the manner in which some customers have used IBM products and the results they may have achieved. Actual environmental costs and performance characteristics will vary depending on individual customer configurations and conditions.

This publication was produced in the United States. IBM may not offer the products, services or features discussed in this document in other countries, and the information may be subject to change without notice. Consult your local IBM business contact for information on the product or services available in your area.

All statements regarding IBM's future direction and intent are subject to change or withdrawal without notice, and represent goals and objectives only.

Information about non-IBM products is obtained from the manufacturers of those products or their published announcements. IBM has not tested those products and cannot confirm the performance, compatibility, or any other claims related to non-IBM products. Questions on the capabilities of non-IBM products should be addressed to the suppliers of those products.

Prices subject to change without notice. Contact your IBM representative or Business Partner for the most current pricing in your geography.

References in this document to IBM products or services do not imply that IBM intends to make them available in every country.

Any proposed use of claims in this presentation outside of the United States must be reviewed by local IBM country counsel prior to such use.

The information could include technical inaccuracies or typographical errors. Changes are periodically made to the information herein; these changes will be incorporated in new editions of the publication. IBM may make improvements and/or changes in the product(s) and/or the program(s) described in this publication at any time without notice.

Any references in this information to non-IBM Web sites are provided for convenience only and do not in any manner serve as an endorsement of those Web sites. The materials at those Web sites are not part of the materials for this IBM product and use of those Web sites is at your own risk.

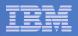

# Acknowledgements

### Contributors to this material

- Bill Bitner
- Wes Ernsberger (now retired  $\otimes$  we miss you Wes)
- Bill Holder
- Virg Meredith
- Brian Wade

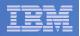

# Agenda

### Describe various limits

- Architected
- Consumption
- Latent
- Show how to keep tabs on consumables
- Discuss limits that may be hit first

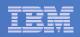

# Limits

- Processors
- Memory
- I/O

### Others

Latent limits

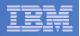

### Processors

- Processors (architected): 64
  - Includes all engine types (CP, zAAP, zIIP, IFL...)
- Processors (hardware): 80 (z196), 64 (z10 EC), 54 (z9 EC)
- Logical processors in a partition (hardware): 80 (z196), 64 (z10), 54 (z9)
- Logical processors in a z/VM partition (unsupported): 64 (z196, z10), 54 (z9)
- Logical processors in a z/VM partition (support statement): 32
- Master processor (architected): 1
  - 100%-utilized master is the issue
  - z/VM will elect a new master if master fails
- Virtual processors in single virtual machine (architected): 64
  - But  $N_{Virtual} > N_{Logical}$  is not usually practical
- Number of partitions: 60 (z196, z10, z9)

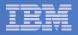

### **Processor Scaling**

### **Number of Supported Processors**

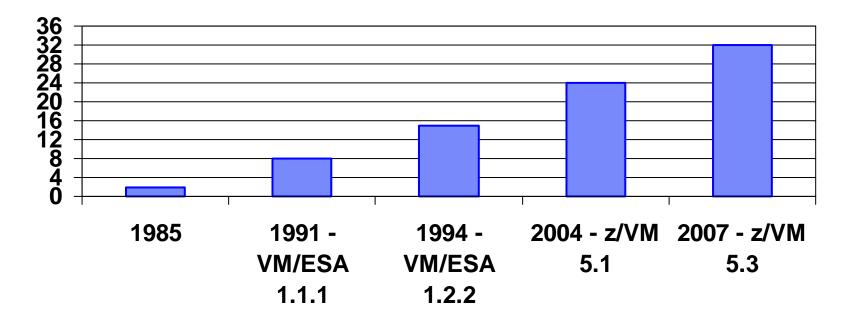

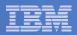

### Processors: FCX100 CPU

| FCX100 Run 2007/09/06 14:00:28 | CPU                                    |
|--------------------------------|----------------------------------------|
|                                | General CPU Load and User Transactions |
| From 2007/09/04 09:07:00       |                                        |
| To 2007/09/04 10:00:00         | CPU 2094-700                           |
| For 3180 Secs 00: 53: 00       | z/VM V.5.3.0 SLU 0701                  |

| CPU Load                    |              |          |             | Vector Facili | ty Status or   |
|-----------------------------|--------------|----------|-------------|---------------|----------------|
| PROC TYPE <mark>%CPU</mark> | %CP %EMU %WT | %SYS %SP | %SIC %LOGLD | %VTOT %VEMU   | REST ded. User |
| P00 IFL 16                  | 2 14 84      | 2 0      | 84 16       |               |                |
| P15 IFL 18                  | 2 16 82      | 1 0      | 80 18       |               |                |
| P14 IFL 18                  | 2 16 82      | 1 0      | 80 18       |               |                |
| P13 IFL 18                  | 2 16 82      | 1 0      | 80 18       |               |                |
| P12 IFL 18                  | 2 16 82      | 1 0      | 81 18       |               |                |
| P11 IFL 18                  | 2 17 82      | 1 0      | 80 19       |               |                |
| truncated                   |              |          |             |               |                |

- 1.  $T/V \sim 18/16 = 1.13$  a little CP overhead here
- 2. Master does not seem unduly burdened

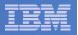

### Processors: FCX114 USTAT

| FCX114 Run 2007/09/06 14:00:28 | USTAT                       |      | Page                | 186 |
|--------------------------------|-----------------------------|------|---------------------|-----|
|                                | Wait State Analysis by User |      |                     |     |
| From 2007/09/04 09:07:00       |                             |      |                     |     |
| To 2007/09/04 10:00:00         |                             |      | CPU 2094-700        |     |
| For 3180 Secs 00: 53: 00       |                             | z/VM | V. 5. 3. 0 SLU 0701 |     |
|                                |                             |      |                     |     |

|          |      | -    |      |      |      | •     |      |      | •    |      |      | •   |       |      |      | •    |     | •   |      |       |            |
|----------|------|------|------|------|------|-------|------|------|------|------|------|-----|-------|------|------|------|-----|-----|------|-------|------------|
|          |      |      |      |      |      |       |      |      |      | <-SV | M an | d-> |       |      |      | <    | :%T | ime | spen | nt ir | n> Nr of   |
| Useri d  | %ACT | %RUN | %CPU | %LDG | %PGW | %I OW | %SIM | %TIW | %CFW | %TI  | %EL  | %DM | %I 0A | %PGA | %LIM | %OTH | QO  | Q1  | Q2   | Q3    | EO-3 Users |
| >System< | 64   | 1    | 0    | 1    | 0    | 0     | 0    | 83   | 0    | 0    | 0    | 3   | 0     | 0    | 0    | 10   | 1   | 29  | 10   | 57    | 0 211      |
| TCPI P   | 100  | 0    | 0    | 0    | 0    | 0     | 0    | 0    | 0    | 3    | 0    | 97  | 0     | 0    | 0    | 0    | 3   | 0   | 0    | 0     | 0          |
| RSCSDNS1 | 100  | 0    | 0    | 0    | 0    | 0     | 0    | 0    | 0    | 0    | 0    | 100 | 0     | 0    | 0    | 0    | 0   | 0   | 0    | 0     | 0          |
| SNMPD    | 100  | 0    | 0    | 0    | 0    | 0     | 0    | 0    | 0    | 2    | 0    | 98  | 0     | 0    | 0    | 0    | 2   | 0   | 0    | 0     | 0          |
| SZVAS001 | 100  | 2    | 0    | 0    | 0    | 0     | 0    | 97   | 0    | 0    | 0    | 0   | 0     | 0    | 0    | 1    | 0   | 3   | 12   | 85    | 0          |

1. %CPU wait is very low - nobody is starved for engine

2. %TIW is "test idle wait" - we are waiting to see if queue drop happens

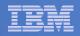

# Memory (1 of 3)

### Central storage

- CEC limit for a partition: 512 GB-HSA (z9), 1 TB (z10, z196)
- Supported for a z/VM partition: 256 GB
- Unsupported for a z/VM partition: 512 GB

### Expanded storage

- CEC limit for a partition: 16 TB
- Supported for a z/VM partition: 128 GB
- Unsupported for a z/VM partition: 600 700 GB
- See http://www.vm.ibm.com/perf/tips/storconf.html
- Virtual machine size (hardware):
  - z196, 16 TB; z10, 8 TB; z9, 1 TB
  - On z990 and z900, 256 GB

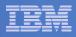

# Memory (2 of 3)

- Instantiated guest real limit imposed by PTRM space limits (architected): 8 TB
  - 16 4-GB PTRM spaces; each PTRM space can map 512 GB of guest real
- Virtual to real ratio (practical): about 2:1 to 3:1
  - Assumes guests that tend to use all of their memory
  - Some performance-sensitive production workloads will require 1:1
  - If you really, really do your homework on your paging subsystem you can push this up somewhat
  - VMRM-CMM can help with this too (it encourages Linux to Diag x'10' its guest real)
  - Many factors come into play here:
    - Relative mix of active and idle guests
    - Workload's or SLA's sensitivity to delays
    - Exploitation of shared memory
  - For guidance, see http://www.vm.ibm.com/perf/tips/memory.html

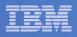

# Memory (3 of 3)

- Paging space (architected) (optimal when <= 50% allocated):</p>
  - 11.2 TB for ECKD
  - 15.9 TB for Emulated FBA on FCP SCSI
- Paging volumes: 255
- Concurrent paging I/Os per paging volume: 1 for ECKD, >1 for EDEV (have observed 1.6)
- System Execution Space (SXS) (architected): 2 GB
  - For practical purposes it is 2 GB, but there are structures in the space placed above 2 GB
- DCSS size (architected):
  - Each segment can be up to 2047 MB
  - Segments can map into > 2 GB, starting in z/VM 5.4
- Minidisk Cache (architected): 8 GB
  - Practically somewhat less, ~ 2 GB

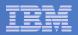

# **Memory Scaling**

# **Effective Real Memory Use Limits**

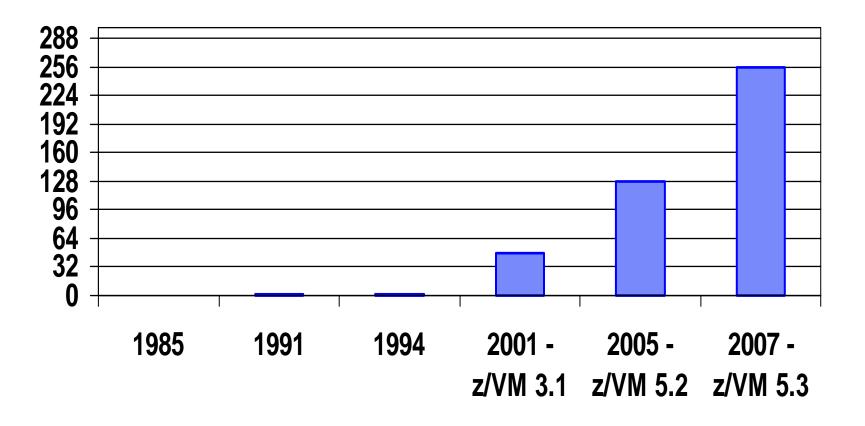

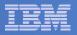

### Page Slots: FCX146 AUXLOG

FCX146 Run 2007/09/06 14:00:28 From 2007/09/04 09:07:00 To 2007/09/04 10:00:00 For 3180 Secs 00:53:00

|            | <page si<="" th=""><th>ots&gt;</th><th><spool s<="" th=""><th>lots&gt;</th><th><dump si<="" th=""><th>ots&gt;</th><th>&lt; 9</th><th>Spool</th><th>Files</th><th>&gt;</th><th><average< th=""><th>e MLOAD&gt;</th></average<></th></dump></th></spool></th></page> | ots> | <spool s<="" th=""><th>lots&gt;</th><th><dump si<="" th=""><th>ots&gt;</th><th>&lt; 9</th><th>Spool</th><th>Files</th><th>&gt;</th><th><average< th=""><th>e MLOAD&gt;</th></average<></th></dump></th></spool> | lots> | <dump si<="" th=""><th>ots&gt;</th><th>&lt; 9</th><th>Spool</th><th>Files</th><th>&gt;</th><th><average< th=""><th>e MLOAD&gt;</th></average<></th></dump> | ots> | < 9      | Spool        | Files                                                                      | >    | <average< th=""><th>e MLOAD&gt;</th></average<> | e MLOAD>   |
|------------|----------------------------------------------------------------------------------------------------|------|----------------------------------------------------------------------------------------------------|-------|----------------------------------------------------------------------------------------------------|------|----------|--------------|----------------------------------------------------------------------------|------|-------------------------------------------------|------------|
| Interval   | Total                                                                                                    | Used | Total                                                                                                    | Used  | Total                                                                                                    | Used | <-Create | ∋ <b>d</b> > | <purge< td=""><td>ed&gt;</td><td>Paging S</td><td>spool i ng</td></purge<> | ed>  | Paging S                                        | spool i ng |
| End Time   | Slots                                                                                                    | %    | Slots                                                                                                    | %     | Slots                                                                                                    | %    | Total    | /s           | Total                                                                      | /s   | msec                                            | msec       |
| >>Mean>>   | 87146k                                                                                                    | 44   | 5409096                                                                                                    | 52    | 0                                                                                                    |      | 54       | . 02         | 54                                                                         | . 02 | 2.8                                             | . 8        |
| 09: 08: 00 | 87146k                                                                                                    | 44   | 5409096                                                                                                    | 52    | 0                                                                                                    |      | 1        | . 02         | 1                                                                          | . 02 | 2.3                                             | . 8        |
| 09: 09: 00 | 87146k                                                                                                    | 44   | 5409096                                                                                                    | 52    | 0                                                                                                    |      | 1        | . 02         | 1                                                                          | . 02 | 3.9                                             | . 8        |
| 09: 10: 00 | 87146k                                                                                                    | 44   | 5409096                                                                                                    | 52    | 0                                                                                                    |      | 1        | . 02         | 1                                                                          | . 02 | 3.6                                             | . 8        |
| 09: 11: 00 | 87146k                                                                                                    | 44   | 5409096                                                                                                    | 52    | 0                                                                                                    |      | 1        | . 02         | 1                                                                          | . 02 | 2.8                                             | . 8        |
| 09: 12: 00 | 87146k                                                                                                    | 44   | 5409096                                                                                                    | 52    | 0                                                                                                    |      | 1        | . 02         | 1                                                                          | . 02 | 2.9                                             | . 8        |

Auxiliary Storage Utilization, by Time

AUXLOG

- 1. This system is using 44% of its page slots.
- 2. 87146k slots / (256 slots/MB) = 332 GB of paging space.
- 3. 332 GB \* 44% = 146 GB in use.

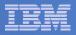

## DASD I/O: FCX109 DEVICE CPOWNED

| FCX109 Run 2007/09/06 14:00:28   | DEVICE CPOWNED<br>Load and Performance of CP Owned Disks | Page 152                             |
|----------------------------------|----------------------------------------------------------|--------------------------------------|
| From 2007/09/04 09:07:00         |                                                          |                                      |
| To 2007/09/04 10:00:00           |                                                          | CPU 2094-700                         |
| For 3180 Secs 00: 53: 00         |                                                          | z/VM V.5.3.0 SLU 0701                |
| Page / SPOOL Allocation Summary  |                                                          |                                      |
| PAGE slots available 87146k      | SPOOL slots available 5409096                            |                                      |
| PAGE slot utilization 44%        | SPOOL slot utilization 52%                               |                                      |
| T-Disk cylinders avail.          | DUMP slots available 0                                   |                                      |
| T-Disk space utilization%        | DUMP slot utilization%                                   |                                      |
| · · ·                            |                                                          |                                      |
| < Device Descr>                  | <> User                                                  | Serv MLOAD Block %Used               |
| Volume Area Area Used            | <page> <spool> SSCH Inter Que</spool></page>             | e <mark>ue</mark> Time Resp Page for |
| Addr Devtyp Serial Type Extent % | P-Rds P-Wrt S-Rds S-Wrt Total +RSCH feres Lng            | th /Page Time Size Alloc             |
| F08B 3390 VS2P49 PAGE 0-3338 45  | 2.6 1.7 4.4 1.6 1 .                                      | 02 2.4 2.4 7 89                      |
| F090 3390 VS2P69 PAGE 0-3338 45  | 2.7 1.6 4.3 1.6 1                                        | 0 2.7 2.7 7 84                       |

Interesting fields: slot utilization, MLOAD, Queue Lngth.
 See a wait queue? See also %PGW and %LDG in FCX114 USTAT.

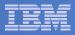

## V:R Ratio and Segment Tables: FCX113 UPAGE

| FCX113 Run 2007/09/06 14:00:28 | UPAGE                                        | Page 173              |
|--------------------------------|----------------------------------------------|-----------------------|
|                                | User Paging Activity and Storage Utilization |                       |
| From 2007/09/04 09:07:00       |                                              | VS2                   |
| To 2007/09/04 10:00:00         |                                              | CPU 2094-700 SN 2BFBD |
| For 3180 Secs 00: 53: 00       |                                              | z/VM V.5.3.0 SLU 0701 |
|                                |                                              |                       |

|          | •      |                                                                                                    |       | •        | •                                                                                                    | •      |        |      |        | •      |        | •        | •                                                                                |       | •     |        |       |       |
|----------|--------|----------------------------------------------------------------------------------------------------|-------|----------|----------------------------------------------------------------------------------------------------|--------|--------|------|--------|--------|--------|----------|----------------------------------------------------------------------------------|-------|-------|--------|-------|-------|
|          | Data   | <                                                                                                    |       | Paging A | cti vi ty                                                                                                    | /s     |        | >    | <      |        | N      | lumber o | of Page                                                                          | s     |       | >      |       |       |
|          | Spaces | <page< td=""><td>Rate&gt;</td><td>Page</td><td><paç< td=""><td>ge Mig</td><td>gratio</td><td>on&gt;</td><td></td><td></td><td>&lt;-Resi</td><td>dent-&gt;</td><td><loc< td=""><td>ked&gt;</td><td></td><td></td><td>Stor</td><td>Nr of</td></loc<></td></paç<></td></page<> | Rate> | Page     | <paç< td=""><td>ge Mig</td><td>gratio</td><td>on&gt;</td><td></td><td></td><td>&lt;-Resi</td><td>dent-&gt;</td><td><loc< td=""><td>ked&gt;</td><td></td><td></td><td>Stor</td><td>Nr of</td></loc<></td></paç<> | ge Mig | gratio | on>  |        |        | <-Resi | dent->   | <loc< td=""><td>ked&gt;</td><td></td><td></td><td>Stor</td><td>Nr of</td></loc<> | ked>  |       |        | Stor  | Nr of |
| Useri d  | 0wned  | Reads                                                                                                    | Write | Steal s  | >2GB>                                                                                                    | X>MS   | MS>X   | X>DS | WSS    | Resrvd | R<2GB  | R>2GB    | L<2GB                                                                            | L>2GB | XSTOR | DASD   | Si ze | Users |
| >System< | . 0    | 1.7                                                                                                    | 1.1   | 4.1      | . 0                                                                                                    | 2.4    | 3.7    | 1.4  | 122050 | 0      | 2347   | 106962   | 6                                                                                | 24    | 12240 | 179131 | 1310M | 212   |
| ABCDEFGH | . 0    | . 0                                                                                                    | . 0   | . 0      | . 0                                                                                                    | . 0    | . 1    | . 0  | 13     | 0      | 0      | 0        | 0                                                                                | 0     | 483   | 254    | 32M   |       |
| DATAMOVA | . 0    | . 0                                                                                                    | . 0   | . 0      | . 0                                                                                                    | . 5    | . 5    | . 0  | 147    | 0      | 0      | 0        | 0                                                                                | 0     | 220   | 368    | 32M   |       |
| DATAMOVB | . 0    | . 0                                                                                                    | . 0   | . 0      | . 0                                                                                                    | . 6    | . 6    | . 0  | 192    | 0      | 0      | 0        | 0                                                                                | 0     | 220   | 366    | 32M   |       |
| DATAMOVC | . 0    | . 0                                                                                                    | . 0   | . 0      | . 0                                                                                                    | . 6    | . 6    | . 0  | 191    | 0      | 0      | 0        | 0                                                                                | 0     | 220   | 369    | 32M   |       |
| DATAMOVD | . 0    | . 0                                                                                                    | . 0   | . 0      | . 0                                                                                                    | . 6    | . 6    | . 0  | 189    | 0      | 0      | 0        | 0                                                                                | 0     | 220   | 362    | 32M   |       |

- 1. Resident guest pages = (2347 + 106962) \* 212 = 88.3 GB
- 2. V: R = (1310 MB \* 212) / 91 GB = 2.98 (FCX103 shows 91 GB central)
- 3. Segment table pages: hard to say. Conservatively: 212 guests \* (4 ST/guest \* 4 pg/ST) = 13 MB

|          | <br>_ | _ |
|----------|-------|---|
| _        |       | _ |
|          |       |   |
| <u> </u> |       |   |
|          |       | 7 |

### PTRM Space: FCX134 DSPACESH

| FCX134 Run 2007/09/06 14: 00: 28 | DSPACESH                           |                  |
|----------------------------------|------------------------------------|------------------|
|                                  | Shared Data Spaces Paging Activity |                  |
| From 2007/09/04 09:07:00         |                                    |                  |
| To 2007/09/04 10:00:00           |                                    | CPU 2094-700     |
| For 3180 Secs 00: 53: 00<br>0701 |                                    | z/VM V.5.3.0 SLU |

|          |                       |        |       |         |         |       |        |       |                                                                                                    |       | •      |         |        |        |       |      |
|----------|-----------------------|--------|-------|---------|---------|-------|--------|-------|----------------------------------------------------------------------------------------------------|-------|--------|---------|--------|--------|-------|------|
|          |                       | <      | F     | Rate pe | er Sec. |       | >      | <     |                                                                                                    |       | -Numbe | er of F | Pages- |        |       | >    |
| Owni ng  |                       |        |       |         |         |       |        |       | <res< td=""><td>si d&gt;</td><td>&lt;-Lock</td><td>ked&gt;</td><td>&lt;-Alia</td><td>ases-&gt;</td><td></td><td></td></res<> | si d> | <-Lock | ked>    | <-Alia | ases-> |       |      |
| Useri d  | Data Space Name       | Pgstl  | Pgrds | Pgwrt   | X-rds   | X-wrt | X-mi g | Total | Resi d                                                                                                    | R<2GB | Lock   | L<2GB   | Count  | Lockd  | XSTOR | DASD |
| >System< |                       | . 026  | . 016 | . 001   | . 015   | . 026 | . 000  | 103k  | 1208                                                                                                    | 51    | 0      | 0       | 0      | 0      | 34    | 4981 |
| SYSTEM   | FULL\$TRACK\$CACHE\$1 | . 000  | . 000 | . 000   | . 000   | . 000 | . 000  | 524k  | 0                                                                                                    | 0     | 0      | 0       | 0      | 0      | 0     | 0    |
| SYSTEM   | I SFCDATASPACE        | . 000  | . 000 | . 000   | . 000   | . 000 | . 000  | 524k  | 113                                                                                                    | 8     | 8      | 8       | 113    | 100    | 0     | 27   |
| SYSTEM   | PTRM0000              | 4. 257 | . 492 | . 442   | 3. 957  | 4.036 | . 000  | 1049k | 386k                                                                                                    | 15885 | 0      | 0       | 0      | 0      | 5195  | 683k |
| SYSTEM   | REAL                  | . 000  | . 000 | . 000   | . 000   | . 000 | . 000  | 24M   | 0                                                                                                    | 0     | 0      | 0       | 0      | 0      | 0     | 0    |
| SYSTEM   | SYSTEM                | . 080  | . 001 | . 034   | . 079   | . 080 | . 000  | 524k  | 45                                                                                                    | 10    | 0      | 0       | 44     | 0      | 47    | 510k |

- 1. PTRM space = 386,000 pages = 1.47 GB of PGMBKs.
- 2. This maps 128 \* 1.47 GB = 188.5 GB of guest storage.
- 3. z/VM 5.3 and later can have >2 GB of PGMBKs.

\_

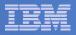

## Real Memory: FCX254 AVAILLOG

| FCX254 Run 2007/09/06 14:00:28 | AVAI LLOG                          | Page 190              |
|--------------------------------|------------------------------------|-----------------------|
|                                | Available List Management, by Time |                       |
| From 2007/09/04 09:07:00       |                                    |                       |
| To 2007/09/04 10:00:00         |                                    | CPU 2094-700          |
| For 3180 Secs 00: 53: 00       |                                    | z/VM V.5.3.0 SLU 0701 |
|                                |                                    |                       |
|                                |                                    |                       |
| <                              | Available List Management          | >                     |

|            | <                                                                                                    | Thresh | nolds -                                                                                                    | >     | <                                                                                                    |        | Page I | Frames  |                                                                                                    | >      | <-Tim | ies-> | <                                                                                                    |       | - Reple                                                                                           | eni shme | ent   |        | >     | Perct |
|------------|----------------------------------------------------------------------------------------------------|--------|----------------------------------------------------------------------------------------------------|-------|----------------------------------------------------------------------------------------------------|--------|--------|---------|----------------------------------------------------------------------------------------------------|--------|-------|-------|----------------------------------------------------------------------------------------------------|-------|---------------------------------------------------------------------------------------------------|----------|-------|--------|-------|-------|
| Interval   | <lo< td=""><td>W&gt;</td><td><hi td="" ç<=""><td>gh&gt;</td><td><avai i<="" td=""><td>abl e&gt;</td><td>&lt;0btai</td><td>i ns/s&gt;</td><td><retu< td=""><td>rns/s&gt;</td><td>&lt;-Emp</td><td>ty-&gt;</td><td><sca< td=""><td>an1&gt;</td><td><sca< td=""><td>an2&gt;</td><td>&lt;-Em-</td><td>Scan-&gt;</td><td>Scan</td><td>Emerg</td></sca<></td></sca<></td></retu<></td></avai></td></hi></td></lo<> | W>     | <hi td="" ç<=""><td>gh&gt;</td><td><avai i<="" td=""><td>abl e&gt;</td><td>&lt;0btai</td><td>i ns/s&gt;</td><td><retu< td=""><td>rns/s&gt;</td><td>&lt;-Emp</td><td>ty-&gt;</td><td><sca< td=""><td>an1&gt;</td><td><sca< td=""><td>an2&gt;</td><td>&lt;-Em-</td><td>Scan-&gt;</td><td>Scan</td><td>Emerg</td></sca<></td></sca<></td></retu<></td></avai></td></hi> | gh>   | <avai i<="" td=""><td>abl e&gt;</td><td>&lt;0btai</td><td>i ns/s&gt;</td><td><retu< td=""><td>rns/s&gt;</td><td>&lt;-Emp</td><td>ty-&gt;</td><td><sca< td=""><td>an1&gt;</td><td><sca< td=""><td>an2&gt;</td><td>&lt;-Em-</td><td>Scan-&gt;</td><td>Scan</td><td>Emerg</td></sca<></td></sca<></td></retu<></td></avai> | abl e> | <0btai | i ns/s> | <retu< td=""><td>rns/s&gt;</td><td>&lt;-Emp</td><td>ty-&gt;</td><td><sca< td=""><td>an1&gt;</td><td><sca< td=""><td>an2&gt;</td><td>&lt;-Em-</td><td>Scan-&gt;</td><td>Scan</td><td>Emerg</td></sca<></td></sca<></td></retu<> | rns/s> | <-Emp | ty->  | <sca< td=""><td>an1&gt;</td><td><sca< td=""><td>an2&gt;</td><td>&lt;-Em-</td><td>Scan-&gt;</td><td>Scan</td><td>Emerg</td></sca<></td></sca<> | an1>  | <sca< td=""><td>an2&gt;</td><td>&lt;-Em-</td><td>Scan-&gt;</td><td>Scan</td><td>Emerg</td></sca<> | an2>     | <-Em- | Scan-> | Scan  | Emerg |
| End Time   | <2GB                                                                                                    | >2GB   | <2GB                                                                                                    | >2GB  | <2GB                                                                                                    | >2GB   | <2GB   | >2GB    | <2GB                                                                                                    | >2GB   | <2GB  | >2GB  | Compl                                                                                                    | Pages | Compl                                                                                             | Pages    | Compl | Pages  | Fai I | Scan  |
| >>Mean>>   | 20                                                                                                    | 7588   | 5820                                                                                                    | 13388 | 5130                                                                                                    | 7678   | 323.3  | 857.4   | 311.5                                                                                                    | 844.8  | 0     | 0     | 27                                                                                                    | 1381k | 63                                                                                                | 1380k    | 58    | 84490  | 82    | 88    |
| 09: 08: 00 | 20                                                                                                    | 7680   | 5820                                                                                                    | 13480 | 6665                                                                                                    | 15122  | 353.3  | 838.5   | 353.2                                                                                                    | 1007   | 0     | 0     | 0                                                                                                    | 43091 | 3                                                                                                 | 26491    | 0     | 0      | 3     | 100   |
| 09: 09: 00 | 20                                                                                                    | 7680   | 5820                                                                                                    | 13480 | 3986                                                                                                    | 5496   | 163.1  | 640.2   | 108.9                                                                                                    | 442.7  | 0     | 0     | 1                                                                                                    | 14528 | 0                                                                                                 | 0        | 0     | 0      | 0     | 0     |
| 09: 10: 00 | 20                                                                                                    | 7681   | 5820                                                                                                    | 13481 | 6622                                                                                                    | 9542   | 222.4  | 556.1   | 257.0                                                                                                    | 598.3  | 0     | 0     | 0                                                                                                    | 30103 | 2                                                                                                 | 8868     | 0     | 0      | 1     | 100   |
| 09: 11: 00 | 20                                                                                                    | 7681   | 5820                                                                                                    | 13481 | 4982                                                                                                    | 6710   | 292.1  | 615.2   | 248.8                                                                                                    | 533.6  | 0     | 0     | 0                                                                                                    | 21246 | 0                                                                                                 | 8547     | 1     | 3989   | 1     | 100   |
| 09: 12: 00 | 20                                                                                                    | 7681   | 5820                                                                                                    | 13481 | 4769                                                                                                    | 1560   | 284.9  | 946.9   | 254.4                                                                                                    | 830.0  | 0     | 0     | 0                                                                                                    | 18253 | 0                                                                                                 | 22438    | 2     | 656    | 1     | 100   |
|            |                                                                                                    |        |                                                                                                    |       |                                                                                                    |        |        |         |                                                                                                    |        |       |       |                                                                                                    |       |                                                                                                   |          |       |        |       |       |

- Pct ES = 88% generally this system is tight on storage (might just be intense use of VDISKs - where would you look?)
- 2. Scan fail >0 generally this system is tight on storage
- 3. Times Empty = 0 this indicates it isn't critical yet

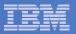

## SXS Space: FCX261 SXSAVAIL

| FCX261 Run 2007/09/06 14:00:28 | SXSAVAI L                                     | Page 261              |
|--------------------------------|-----------------------------------------------|-----------------------|
|                                | System Execution Space Page Queues Management |                       |
| From 2007/09/04 09:07:00       |                                               |                       |
| To 2007/09/04 10:00:00         |                                               | CPU 2094-700          |
| For 3180 Secs 00: 53: 00       |                                               | z/VM V.5.3.0 SLU 0701 |
|                                |                                               |                       |

|            | < Ba   | acked < | <2GB Pag | je Quei                                                                                                    | Je>    | < Ba   | acked > | >2GB Pa | ge Quei                                                                                                    | Je>    | <      |        | ι      | Jnback                                                                                                | ed Page | e Queue | ;       |          | >       |
|------------|--------|---------|----------|----------------------------------------------------------------------------------------------------|--------|--------|---------|---------|----------------------------------------------------------------------------------------------------|--------|--------|--------|--------|----------------------------------------------------------------------------------------------------|---------|---------|---------|----------|---------|
| Interval   | Avai I | <-Page  | es/s>    | <prefe< td=""><td>erred&gt;</td><td>Avai I</td><td>&lt;-Page</td><td>es/s&gt;</td><td><pref< td=""><td>erred&gt;</td><td>Avai I</td><td>&lt;-Page</td><td>es/s&gt;</td><td><prefe< td=""><td>erred&gt;</td><td>&lt;</td><td>Repl er</td><td>nishment</td><td>:&gt;</td></prefe<></td></pref<></td></prefe<> | erred> | Avai I | <-Page  | es/s>   | <pref< td=""><td>erred&gt;</td><td>Avai I</td><td>&lt;-Page</td><td>es/s&gt;</td><td><prefe< td=""><td>erred&gt;</td><td>&lt;</td><td>Repl er</td><td>nishment</td><td>:&gt;</td></prefe<></td></pref<> | erred> | Avai I | <-Page | es/s>  | <prefe< td=""><td>erred&gt;</td><td>&lt;</td><td>Repl er</td><td>nishment</td><td>:&gt;</td></prefe<> | erred>  | <       | Repl er | nishment | :>      |
| End Time   | Pages  | Taken   | Return   | Used                                                                                                    | Empty  | Pages  | Taken   | Return  | Used                                                                                                    | Empty  | Pages  | Taken  | Return | Used                                                                                                  | Empty   | Thres   | Att/s   | Stol en  | Mi nPgs |
| >>Mean>>   | 26     | . 513   | . 509    | . 513                                                                                                    | . 000  | 3      | 1. 798  | 1. 804  | 1. 798                                                                                                    | 4.114  | 466946 | 130.3  | 130. 1 | 126. 2                                                                                                | . 000   | 128     | . 000   | 128      |         |
| 09: 08: 00 | 26     | . 483   | . 383    | . 483                                                                                                    | . 000  | 0      | 1.650   | 1. 650  | 1.650                                                                                                    | 3.667  | 467829 | 128. 2 | 127.3  | 124.5                                                                                                 | . 000   | 128     | . 000   | 128      |         |
| 09: 09: 00 | 26     | . 500   | . 500    | . 500                                                                                                    | . 000  | 0      | . 583   | . 583   | . 583                                                                                                    | 3.067  | 465679 | 120.8  | 84.98  | 117.8                                                                                                 | . 000   | 128     | . 000   | 128      |         |
| 09: 10: 00 | 27     | . 517   | . 533    | . 517                                                                                                    | . 000  | 0      | 1. 183  | 1. 183  | 1. 183                                                                                                    | 4.000  | 467657 | 109. 1 | 142.1  | 105.1                                                                                                 | . 000   | 128     | . 000   | 128      |         |
| 09: 11: 00 | 27     | . 517   | . 517    | . 517                                                                                                    | . 000  | 0      | 1.633   | 1.633   | 1.633                                                                                                    | 2.917  | 467632 | 137.2  | 136.8  | 134.3                                                                                                 | . 000   | 128     | . 000   | 128      |         |
| 09: 12: 00 | 29     | . 450   | . 483    | . 450                                                                                                    | . 000  | 0      | 2.000   | 2.000   | 2.000                                                                                                    | 3.383  | 467654 | 129. 9 | 130.2  | 126.5                                                                                                 | . 000   | 128     | . 000   | 128      |         |
| 09: 13: 00 | 27     | . 517   | . 483    | . 517                                                                                                    | . 000  | 0      | 2.483   | 2.483   | 2.483                                                                                                    | 3.550  | 467698 | 139.3  | 140.0  | 135.7                                                                                                 | . 000   | 128     | . 000   | 128      |         |
| 09: 14: 00 | 25     | . 550   | . 517    | . 550                                                                                                    | . 000  | 0      | 2.000   | 2.000   | 2.000                                                                                                    | 2.750  | 465651 | 119. 0 | 84.92  | 116.3                                                                                                 | . 000   | 128     | . 000   | 128      |         |

- 1. How we touch guest pages: (1) 64-bit; (2) AR mode; (3) SXS.
- 2. There are 524, 288 pages in the SXS.
- 3. This system has 466,000 SXS pages available on average.

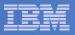

### MDC: FCX178 MDCSTOR

| FCX178 Run 2008/04/15 10:00:22 | MDCSTOR Page 76                       |
|--------------------------------|---------------------------------------|
|                                | Minidisk Cache Storage Usage, by Time |
| From 2008/04/15 09:47:11       |                                       |
| To 2008/04/15 10:00:11         | CPU 2084-320 SN 17F2A                 |
| For 780 Secs 00: 13: 00        | z/VM V.5.3.0 SLU 0000                 |

|            | <         |       | Mair  | n Stor | age Fra | ames  |          | >     |
|------------|-----------|-------|-------|--------|---------|-------|----------|-------|
| Interval   | <         | Actua | al>   | Mi n   | Max     | Page  | Steal    |       |
| End Time   | I deal <  | <2GB  | >2GB  | Set    | Set     | Del/s | Invokd/s | Bi as |
| >>Mean>>   | 5839k 82  | 2738  | 1354k | 0      | 7864k   | 0     | . 000    | 1.00  |
| 09: 57: 41 | 5838k 119 | 9813  | 1932k | 0      | 7864k   | 0     | . 000    | 1.00  |
| 09: 58: 11 | 5838k 119 | 9813  | 1932k | 0      | 7864k   | 0     | . 000    | 1.00  |
| 09: 58: 41 | 5838k 119 | 9825  | 1932k | 0      | 7864k   | 0     | . 000    | 1.00  |
| 09: 59: 11 | 5838k 119 | 9825  | 1932k | 0      | 7864k   | 0     | . 000    | 1.00  |
| 09: 59: 41 | 5838k 119 | 9825  | 1932k | 0      | 7864k   | 0     | . 000    | 1.00  |
| 10: 00: 11 | 5838k 119 | 9837  | 1932k | 0      | 7864k   | 0     | . 000    | 1.00  |

- Xstore not used for this configuration so edited out from report.
- Add up the pages in main storage for this run and you get about 8 GB in use for MDC.

| <br> |       |
|------|-------|
| _    |       |
|      |       |
| _    |       |
| <br> |       |
|      | _ ; _ |
| <br> |       |

### MDC Spaces: FCX134 DSPACESH

| FCX134 Run 2008/04/15 10:00:22 | DSPACESH                                    |
|--------------------------------|---------------------------------------------|
|                                | Shared Data Spaces Paging Activity          |
| From 2008/04/15 09:47:11       |                                             |
| To 2008/04/15 10:00:11         |                                             |
| For 780 Secs 00: 13: 00        | This is a performance report for system XYZ |
|                                |                                             |

|          |                         | •     | •     | •                                                                                                    | •       | •      | •       | •      | •      | •     | •    |
|----------|-------------------------|-------|-------|----------------------------------------------------------------------------------------------------|---------|--------|---------|--------|--------|-------|------|
|          |                         |       | <     |                                                                                                    |         | -Numbe | er of F | Pages- |        |       | >    |
| 0wni ng  |                         | Users |       | <re< td=""><td>si d&gt;</td><td>&lt;-Lock</td><td>ked&gt;</td><td>&lt;-Alia</td><td>ases-&gt;</td><td></td><td></td></re<> | si d>   | <-Lock | ked>    | <-Alia | ases-> |       |      |
| Useri d  | Data Space Name         | Permt | Total | Resid                                                                                                    | R < 2GB | Lock   | L<2GB   | Count  | Lockd  | XSTOR | DASD |
| >System< |                         | 0     | 1507k | 5665                                                                                                    | 101     | 0      | 0       | 100    | 0      | 0     | 0    |
| SYSTEM   | FULL\$TRACK\$CACHE\$1   | 0     | 524k  | 0                                                                                                    | 0       | 0      | 0       | 0      | 0      | 0     | 0    |
| SYSTEM   | FULL\$TRACK\$CACHE\$2   | 0     | 524k  | 0                                                                                                    | 0       | 0      | 0       | 0      | 0      | 0     | 0    |
| SYSTEM   | FULL\$TRACK\$CACHE\$3   | 0     | 524k  | 0                                                                                                    | 0       | 0      | 0       | 0      | 0      | 0     | 0    |
| SYSTEM   | FULL\$TRACK\$CACHE\$4   | 0     | 524k  | 0                                                                                                    | 0       | 0      | 0       | 0      | 0      | 0     | 0    |
| SYSTEM   | I SFCDATASPACE          | 0     | 524k  | 0                                                                                                    | 0       | 0      | 0       | 0      | 0      | 0     | 0    |
| SYSTEM   | PTRM0000                | 0     | 1049k | 44489                                                                                                    | 0       | 0      | 0       | 0      | 0      | 0     | 0    |
| SYSTEM   | REAL                    | 0     | 7864k | 0                                                                                                    | 0       | 0      | 0       | 0      | 0      | 0     | 0    |
| SYSTEM   | SYSTEM                  | 0     | 524k  | 805                                                                                                    | 787     | 0      | 0       | 800    | 0      | 0     | 0    |
| SYSTEM   | VI RTUAL\$FREE\$STORAGE | 0     | 524k  | 23                                                                                                    | 23      | 0      | 0       | 0      | 0      | 0     | 0    |

- You'll see the address spaces used for MDC (track cache)
- Values here are zero for page counts, ignore.

|   | <br>    |
|---|---------|
|   | <br>= = |
| _ |         |
|   |         |
| _ | <br>    |
|   | = 7 =   |

## **Reorder Processing - Background**

- Page reorder is the process of managing user-frame-owned lists as input to demand scan processing.
  - It includes resetting the HW reference bit.
  - Serializes the virtual machine (all virtual processors).
  - In all releases of z/VM
- It is done periodically on a virtual machine basis.
  - Even if the system is not paging.
- The cost of reorder is proportional to the number of <u>resident</u> frames for the virtual machine.
  - Roughly 130 ms/GB resident on z10
  - Delays of ~1 second for guest having 8 GB resident
  - This can vary for different reasons +/- 40%

|   |          | _ |       |
|---|----------|---|-------|
|   | _        |   |       |
| _ | =        |   |       |
|   |          | _ |       |
| _ | <u> </u> | _ |       |
|   | _        | - | = 7 = |

## **Reorder Processing - Diagnosing**

### Performance Toolkit

- Check resident page fields ("R<2GB" & "R>2GB") on FCX113 UPAGE report
  - Remember, reorder works against the resident pages, not total virtual machine size.
- Check Console Function Mode Wait ("%CFW") on FCX114 USTAT report
  - A virtual machine may be brought through console function mode to serialize reorder. There are other ways to serialize for reorder and there are other reasons for CFW, so this is not conclusive.

### REORDMON

- Available from Bill Bitner or http://www.vm.ibm.com/download/packages/
- Works against MONWRITE data for all monitored virtual machines
- Works in real time for a specific virtual machine
- Provides how often reorder processing occurs in each monitor interval

| _ |  |
|---|--|
| _ |  |
|   |  |
| _ |  |
| - |  |
|   |  |
|   |  |

## **Reorder Processing - Mitigations**

- Try to keep the virtual machine as small as possible.
- Virtual machines with multiple applications may need to be split into multiple virtual machines with fewer applications.
- APAR VM64774 is now available
  - Implements a flexible SET REORDER function
- See http://www.vm.ibm.com/perf/tips/reorder.html for more details.

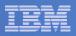

# I/O (1 of 3)

- Number of subchannels in a partition (aka device numbers) (architected): 65,535
- CHPIDs per server:
  - z9 EC or z10 EC: 1024 ESCON, 336 FICON Express 4, 96 OSA Express 3, 16 HiperSockets
  - z196: 240 ESCON, 336 FICON Express8, 336 FICON Express4, 96 OSA Express3, 32 HiperSockets
- Device numbers per disk volume
  - Without PAV, 1
  - With PAV or HyperPAV, 256 (base plus 255 aliases, but can use only 7 aliases for ESCON)
- Virtual devices per virtual machine: 24576 (24K)
- Concurrent real I/Os per ECKD disk volume: 1 usually, but more with PAV or HyperPAV if of guest origin
- Concurrent real I/Os per chpid (aka "open exchange limit")
  - 1 for ESCON
  - 32 for FICON Express
  - 64 for FICON Express2 and later
- I/O rates:
  - Fastest FICON is an 8 Gb/sec link (translates to about 640 MB/sec)
  - About 1-2 msec per I/O are required for a nominal DASD I/O from a z9 to a 2107 (aka rates of 500-1000/sec/device)
- Ref: http://www-03.ibm.com/systems/z/hardware/

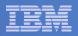

# I/O (2 of 3)

### ECKD volume sizes

- Largest ECKD minidisk that can contain a CMS file system (architected): 32768 cylinders (22.5 GB)
- Largest ECKD volume, period: 65536 cylinders (43 GB)

### EFBA volume sizes

- Largest EFBA minidisk that can contain a CMS file system (architected): 381 GB (tough to beat for archiving)
  - Practical limit is 22 GB due to CMS in-memory file system structures under 2 GB, unless very few, very large files
- Largest EDEV CP can use: 1024 GB (but PAGE, SPOL, DRCT must be below 64 GB line on volume)
- Largest EDEV, period: 2<sup>32</sup> FB-512 blocks (2048 GB)
- VDISK size (architected): 2 GB minus eight 512-byte blocks
- Total VDISK (architected): 2 TB
- Single VSWITCH OSAs: 8

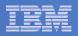

# I/O (3 of 3)

### Number of files on a user's accessed CMS disks or directories

- 262,144 (16 MB / 64 bytes per FST)
- You cannot use all of your <16MB storage for FSTs anyway</li>
- Files residing in SFS DIRCONTROL directories in a data space do not charge to this limit because those FSTs aren't below 16 MB in CMS storage

### SFS limits

- 32767 storage groups
- 2<sup>32</sup>-1 blocks (16 TB) per file pool, storage group, file space, file
- 2 GB of data per DIRCONTROL-directory-in-data-space
- No architected limit on numbers of files or users
- See Appendix B in <u>CMS File Pool Planning</u>, <u>Administration</u>, <u>and</u> <u>Operation</u>

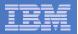

## DASD I/O: FCX108 DEVICE

| FCX108 Run 2007/09/06 14:00:28 | DEVI CE                                 | Page 110              |
|--------------------------------|-----------------------------------------|-----------------------|
|                                | General I/O Device Load and Performance |                       |
| From 2007/09/04 09:07:00       |                                         |                       |
| To 2007/09/04 10:00:00         |                                         | CPU 2094-700 SN       |
| For 3181 Secs 00: 53: 01       |                                         | z/VM V.5.3.0 SLU 0701 |
|                                |                                         |                       |

| · ·                | •         | ·          |           |                          | • •       |                          |                         |
|--------------------|-----------|------------|-----------|--------------------------|-----------|--------------------------|-------------------------|
| < Device Descr>    | Mdisk Pa- | <-Rate/s-> | • <       | Time (msec               | )>        | Req. <percent></percent> | SEEK Recov <-Throttle-> |
| Addr Type Label/ID | Links ths | I/O Avoi o | Pend Disc | : Conn <mark>Serv</mark> | Resp CUWt | Qued Busy READ           | Cyls SSCH Set/s Dly/s   |
| >> AII DASD <<     |           | .5.4       | .2.1      | 3.4 3.7                  | 3.7.0     | .0 0 17                  | 1173 00                 |
| F024 3390 VS2426   | 1 4       | 12.9 147.0 | .2.7      | .41.3                    | 1.3.0     | .0 2 91                  | 193 0                   |
| OC20 CTCA          | 1         | 12.6       | . 3 . 2   | .6 1.1                   | 1.1.0     | .01                      | 0                       |
| F685 3390 VS2W01   | 290 4     | 11.8.3     | .2.0      | .3.5                     | .5.0      | .0 1 84                  | 89 0                    |
| F411 3390 VS2613   | 1 4       | 10.6.5     | 5.2.3     | .4.9                     | .9.0      | .0 1 1                   | 1303 0                  |

- 1. Interesting columns: Avoid, Serv, Req. Qued.
- 2. Req. Qued > 0 is a good trigger for looking at PAV or HyperPAV.
- 3. For queuing on page or spool, use FCX109 DEVICE CPOWNED.

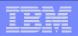

# How z/VM Exploits PAV For Its Guests

- Guests do minidisk I/O
- Old: we serialized the resultant real I/Os
- New: we use the volume's PAV aliases to drive the real I/Os concurrently
- One wait queue for the volume
- Many device numbers for the volume

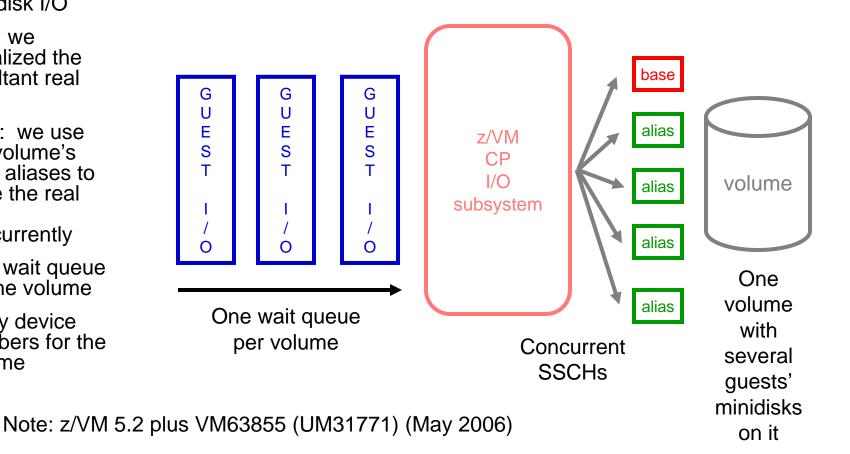

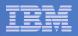

# FICON Open Exchange Limit

### Parallel and ESCON: 1 I/O at a time on a chpid

- Pending time >0 could mean chpid contention
- Controller disconnect was a good thing, and so they did

### FICON: 64 (was 32) I/Os at a time on a chpid

- Pending time >0 probably now means slow IR
- Little motive for controller to disconnect anymore
  - Controller cache miss is still a good reason
- Calculating "open exchange level" is not easy
- Very seldom is this an issue anyway

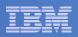

# Other

### Number of spool files (architected):

- 9999 per user
- 1.6 million spool files per system
  - 1024 files per warm start block \* (180 \* 9) warm start blocks
- Number of logged-on virtual machines (approximate): about 100,000 (per designers)

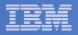

### **Metrics for Formal Spin Locks**

FCX265 CPU 2094 SER 19B9E Interval 02:31:51 - 12:34:01 GDLVM7

|                   | <       |         |      | Spin L  | ock Acti | vity - |       |         | >    |
|-------------------|---------|---------|------|---------|----------|--------|-------|---------|------|
|                   | <       | Total - | >    | < E:    | xclusive | >      | <     | Shared  | >    |
| Interval          | Locks A | Average | Pct  | Locks 2 | Average  | Pct    | Locks | Average | Pct  |
| End Time LockName | /sec    | usec    | Spin | /sec    | usec     | Spin   | /sec  | usec    | Spin |
| >>Mean>> SRMATDLK | 1.9     | .539    | .000 | 1.9     | .539     | .000   | .0    | .000    | .000 |
| >>Mean>> RSAAVCLK | .0      | 2.015   | .000 | .0      | 2.015    | .000   | .0    | .000    | .000 |
| >>Mean>> FSDVMLK  | .0      | 24.97   | .000 | .0      | 24.97    | .000   | .0    | .000    | .000 |
| >>Mean>> SRMALOCK | .0      | .000    | .000 | .0      | .000     | .000   | .0    | .000    | .000 |
| >>Mean>> HCPTRQLK | 4.1     | .195    | .000 | 4.1     | .195     | .000   | .0    | .000    | .000 |
| >>Mean>> SRMSLOCK | 34.0    | 1.096   | .001 | 32.7    | 1.037    | .001   | 1.3   | .001    | .000 |

This is really for our use. Just look at T/V.

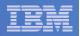

## Latent Limits

- Sometimes it's not an architected limit
- Sometimes it's just "your workload won't scale past here, because..."
- In our studies of z/VM 5.3, we found these kinds of latent limits:
  - Searching for a below-2-GB frame in lists dominated by above-2-GB frames (storage balancing functions)
  - Contention for locks, usually the scheduler lock
- These kinds of phenomena were the reasons we published the limits to be 256 GB and 32 engines
  - We wanted to publish supported limits we felt would be safe in a very large variety of workloads and environments
  - Some of our measurement workloads scaled higher than this

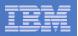

### Other Notes on z/VM Limits

#### Sheer hardware:

- z/VM 5.2: 24 engines, 128 GB real
- z/VM 5.3: 32 engines, 256 GB real
- System z: 65,000 I/O devices per partition

### Mad-scientist stuff we've tried:

- 54 engines
- 1 TB / 128 GB with 100 10 GB Linux Apaches
- 440 GB / 20 GB with 8 1 TB thrasher guests
- 256 GB of thrashers in 3 GB of central
- Utilizations we routinely see in customer environments
  - 85% to 95% CPU utilization without worry
  - Hundreds of thousands of XSTORE pages per second
  - Tens of thousands of DASD pages per second
- Our limits tend to have two distinct shapes
  - Slow rolloff: CPUs
  - Fast rolloff: storage

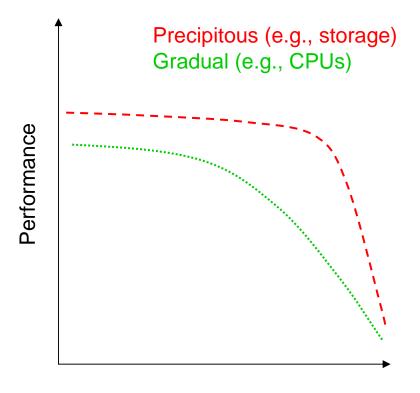

Utilization

| _ |  |
|---|--|
|   |  |

# Keeping Tabs on Consumption Limits

### Processor

- CPU utilization: FCX100 CPU, FCX126 LPAR, FCX144 PROCLOG, FCX114 USTAT
- Good article on CPU at http://www.vm.ibm.com/perf/tips/lparinfo.html

### Memory & Paging

- Page slots in use: FCX146 AUXLOG
- Paging I/O: FCX109 DEVICE CPOWNED
- V:R Memory ratio: FCX113 UPAGE
- PTRM space consumed: FCX134 DSPACESH
- Storage in use for segment tables: FCX113 UPAGE
- Consumption of SXS space: FCX261 SXSAVAIL
- MDC: FCX178 MDCSTOR, FCX134 DSPACESH
- Consumption of real memory: FCX103 STORAGE, FCX254 AVAILLOG
- Consumption of expanded storage: FCX103 STORAGE
- Good article on paging at http://www.vm.ibm.com/perf/tips/prgpage.html
- I/O
  - Guest DASD I/O: FCX108 DEVICE
  - Concurrency on FICON chpids: FCX131 DEVCONF, FCX215 INTERIM FCHANNEL, FCX168 DEVLOG, FCX232 IOPROCLG

### IBM Systems & Technology Group

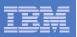

### What Consumption Limits Will We Hit First?

#### Guest-storage-intensive workload:

- page slots on DASD... at 5-6 TB things start to get interesting... mitigate by paging to SCSI
- paging I/O concurrency only 255 at a time mitigate by paging to SCSI
- utilization on paging volumes and chpids -- watch for MLOAD elongation -- mitigate by spreading I/O
- reorder processing use more and smaller guests
- mitigation by application tuning... perhaps smaller guests
- segment table constraints: probably an issue at 50% (128 TB of logged-on guest real) ... not anytime soon

#### Real-storage-intensive workload:

- Ability of the system to page will limit you: ensure adequate XSTORE and paging capacity
- You can define > 256 GB of real storage, but we are aware that some workloads cannot scale that high
- Mitigation by application tuning or by using CMM

#### • CPU-intensive workload:

- FCX100 CPU, FCX126 LPAR, and FCX 114 USTAT will reveal CPU limitations
- You can define > 32 engines, but we are aware that some workloads cannot scale that high
- Mitigation by application tuning

#### I/O-intensive workload:

- Device queueing: consider whether PAV or HyperPAV might offer leverage
- Chpid utilization: add more chpids per storage controller
- Ultimately partitions can be split, but we would prefer you not have to do this (too complicated)
- Without trend data (repeated samples) for your workloads it is difficult to predict which of these limits you will
  hit first

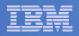

# Summary

### Knowing limits:

- Real resource consumption
- Limits to managing the virtualization of real resources

### Measuring limits:

- Knowing where to watch for these limits
- Including these in capacity planning

### Managing limits:

- Tuning and configuring
- Planning for growth

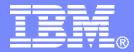

### IBM Systems & Technology Group

### End of Presentation

© 2010 IBM Corporation